## Review

- Recursion
- Factorial (Iterative and Recursive versions)
- Call Stack (Last-in, first-out Queue)
- Tracing recursive functions
- Fibonacci Sequence Recursive Implementation
- Recursive Maze Generation

## One can declare an array of any type int myInt;  $\qquad \longrightarrow \text{int}[\ ]$  myInts; float myFloat; float **in** Find **float**  $\rightarrow$  **float**  $\rightarrow$  **myFloats**; String myStr; - String**[]** myStrs; … just add [] To create and size the array, use the new keyword  $myInts = new int[10];$ myFloats = new float[20] myStrs = new String[30];

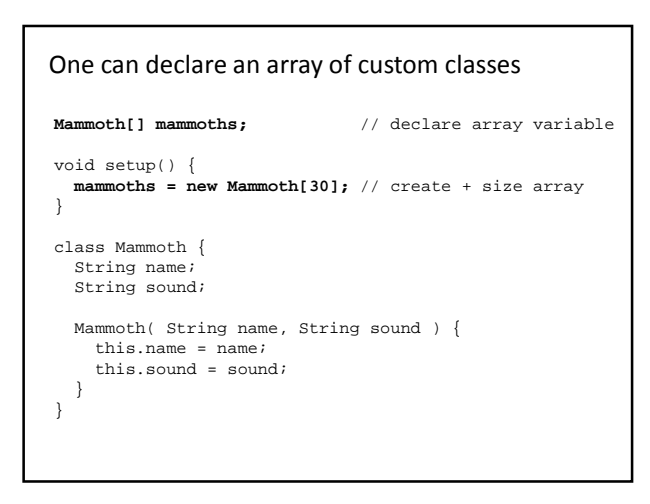

## If this is a float…

float myFloat;

and this is an array of floats…

float[] myFloats;

## what is this?

float[][] myFloats2;

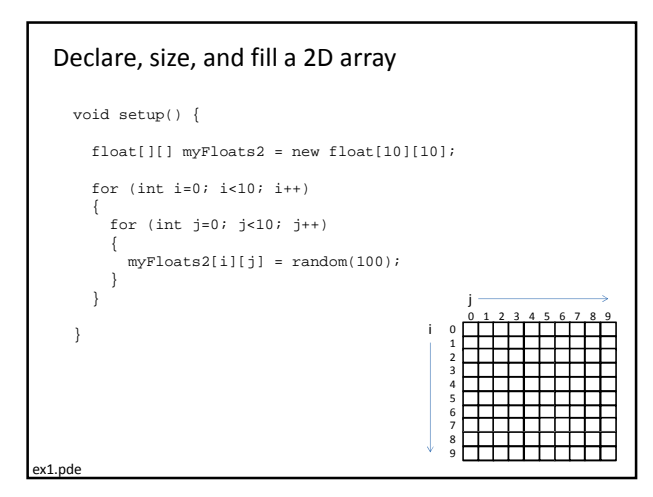

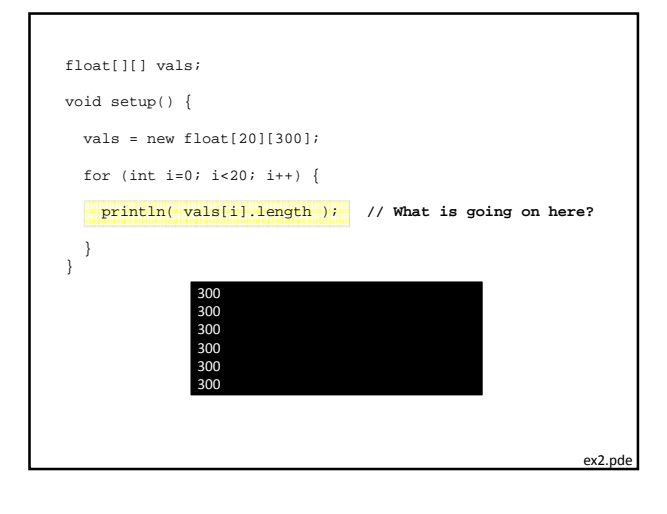

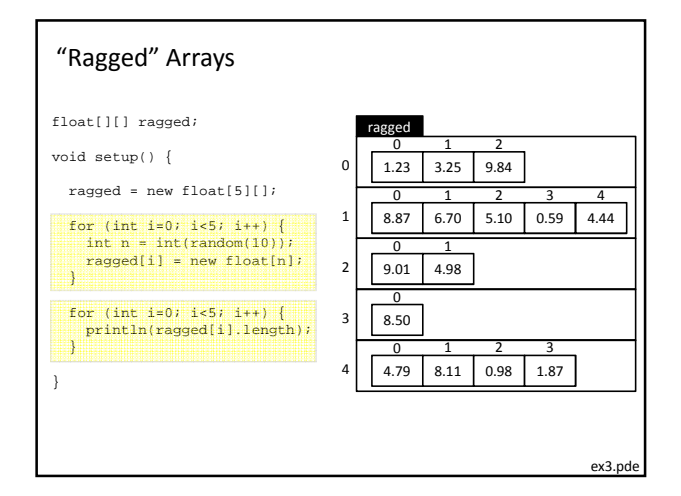

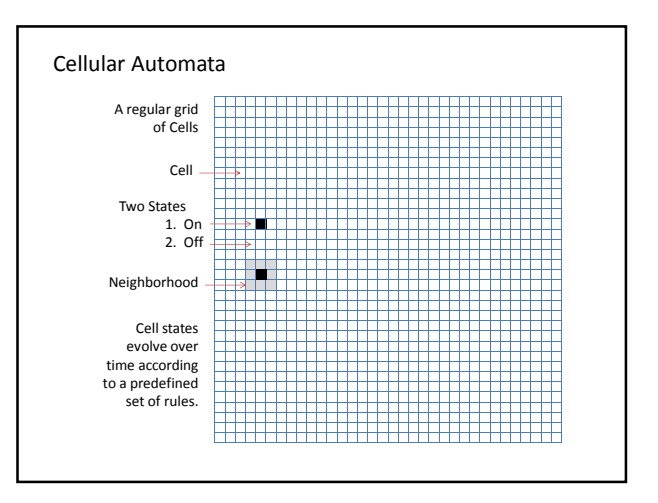

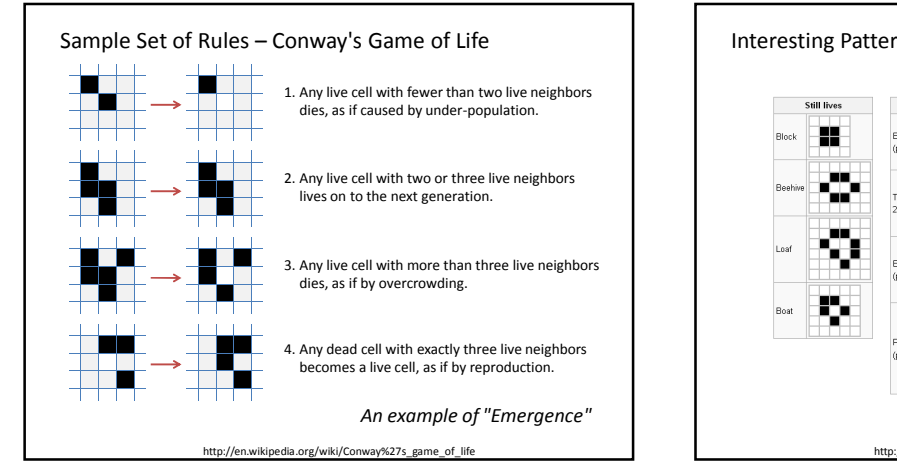

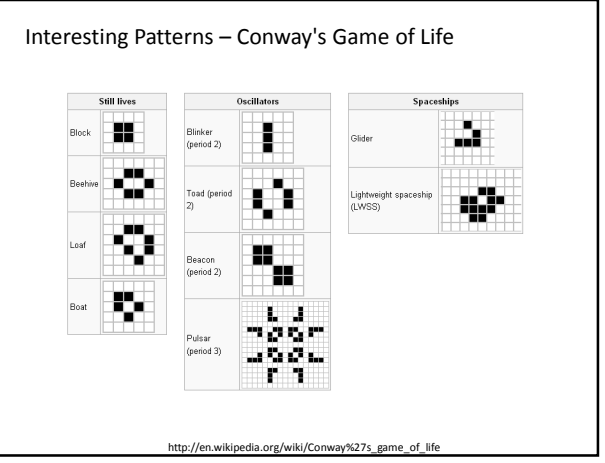

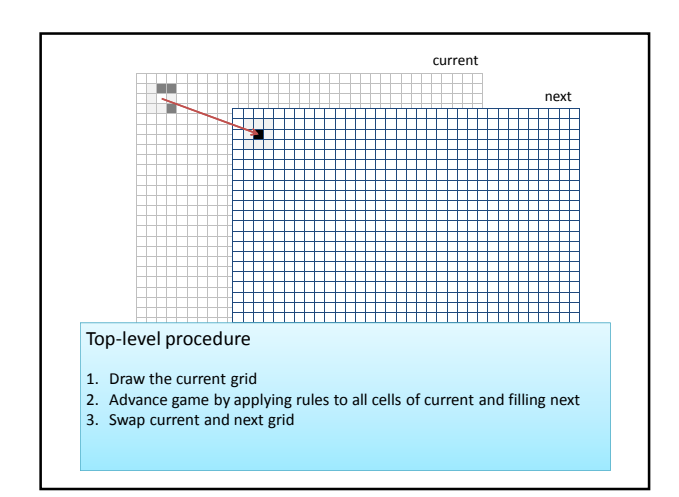

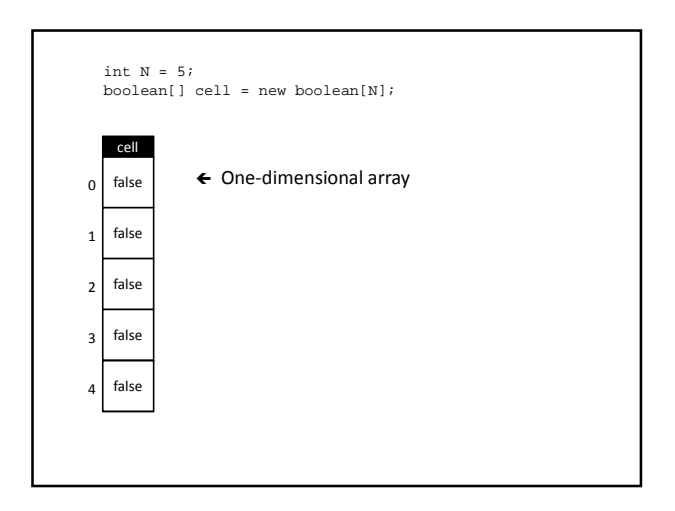

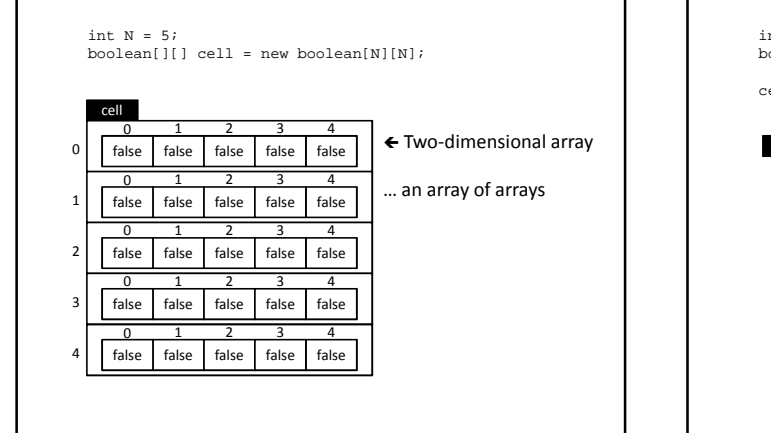

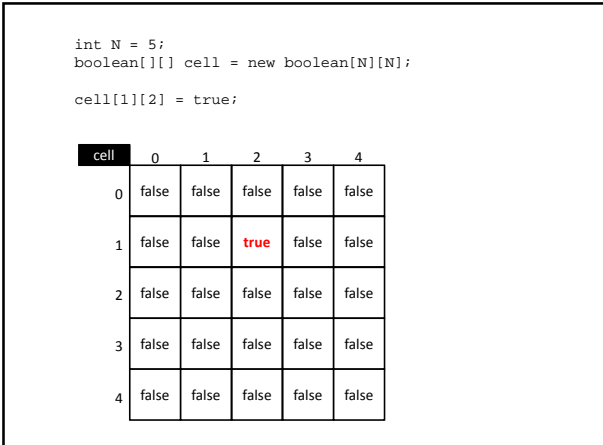

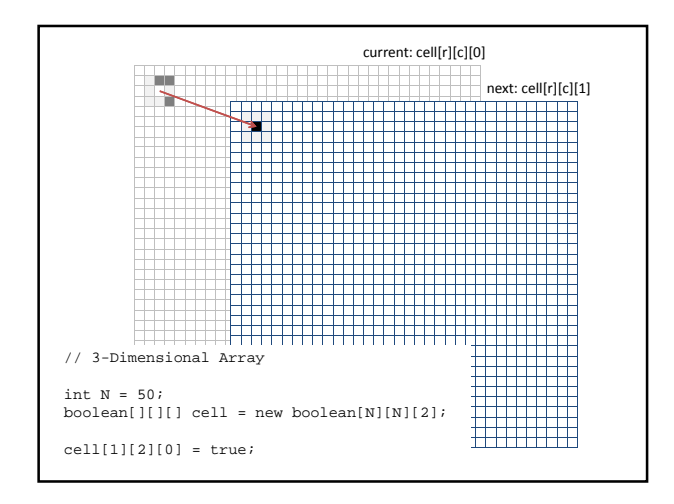

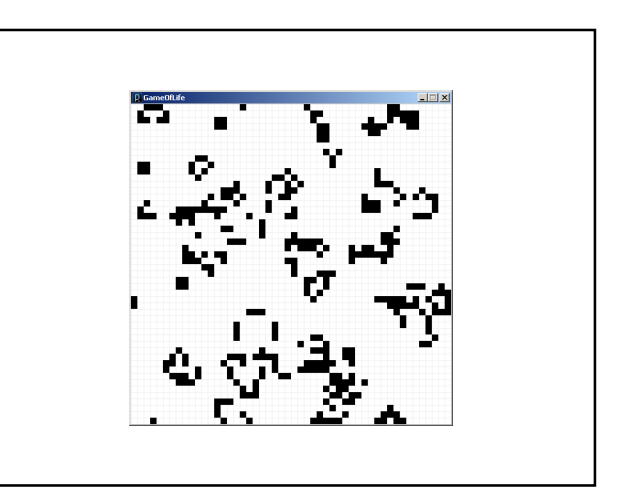